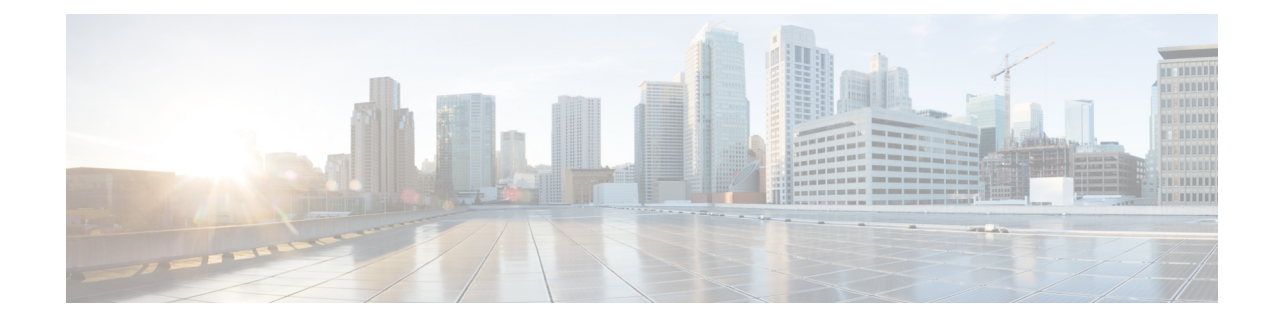

# **SGSN ASP Configuration Mode Commands**

**Command Modes** The ASP (application server process) configuration mode defines the M3UA end-point parameters for a specific SS7 routing domain instance. The ASP instance is generated and accessed via the SS7 routing domain configuration mode commands.

Exec > Global Configuration > SS7 Routing Domain Configuration > ASP Configuration

**configure > ss7-routing-domain** *routing\_domain\_id* **variant** *variant\_type* **> asp instance** *asp\_number*

Entering the above command sequence results in the following prompt:

[local]*host\_name*(config-ss7-rd-*ss7rd\_id*-asp-inst-instance)#

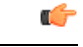

The commands or keywords/variables that are available are dependent on platform type, product version, and installed license(s). **Important**

- do [show,](#page-1-0) on page 2
- end, on [page](#page-2-0) 3
- [end-point,](#page-3-0) on page 4
- exit, on [page](#page-5-0) 6

I

# <span id="page-1-0"></span>**do show**

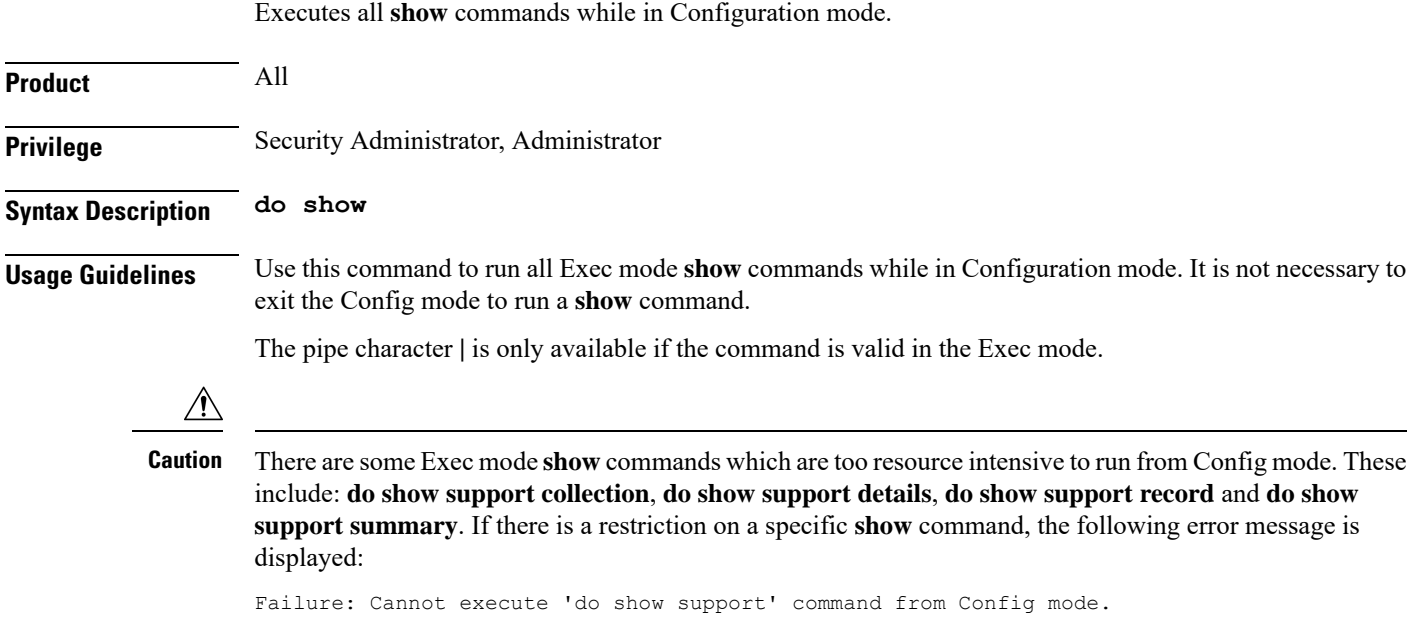

### <span id="page-2-0"></span>**end**

I

Exits the current mode and returns to the Exec Mode.

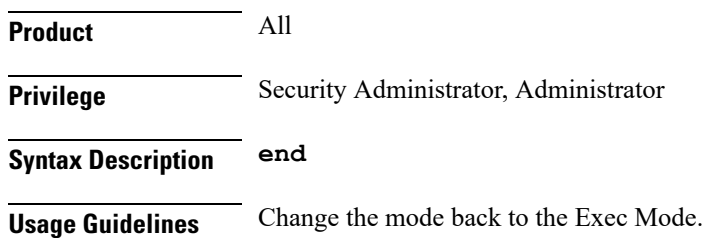

## <span id="page-3-0"></span>**end-point**

This command defines or deletes the IP address and/or port number to be associated with the local SCTP end-point for this ASP. At least one address needs to be configured before the end-point can be activated.

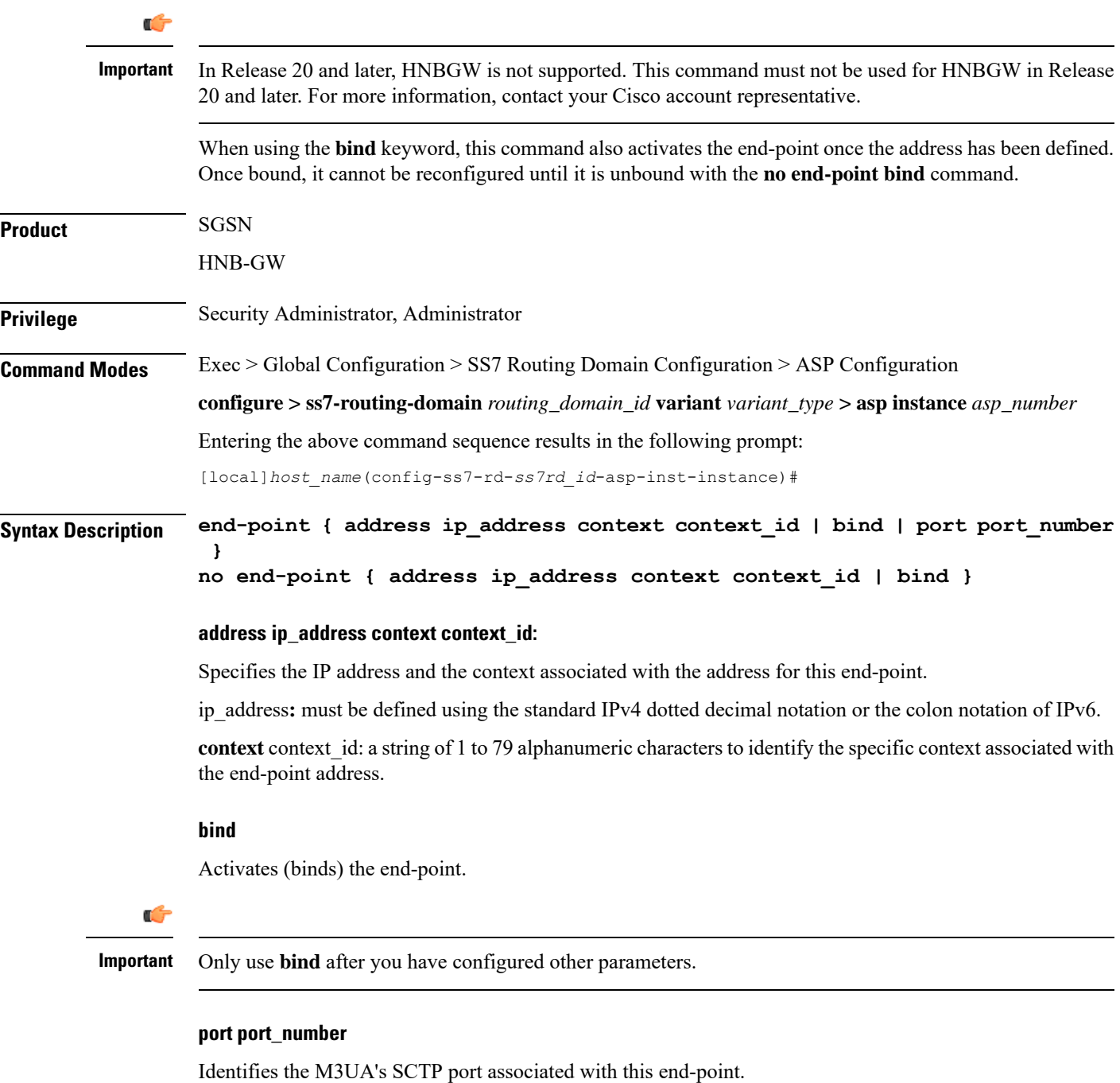

port\_number: must be an integer fom 1 to 65535. Default is 2905.

#### **no**

Removes the end-point configuration or deactivates the end-point.

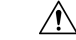

**Caution** Entering this command will terminate all current subscriber sessions for associated peers.

**Usage Guidelines** Use this command to manage the ASP end-point. Once the ASP end-point is bound the end-point configuration can not be changed until it is unbound.

### **Example**

Activate the end-point with the following command:

**end-point bind**

Deactivate or unbind the end-point with the following command:

**no end-point bind**

Set the end-point port to default for ASP 1 with the following command:

**default asp instance 1 end-point port**

I

# <span id="page-5-0"></span>**exit**

Exits the current mode and returns to the previous mode.

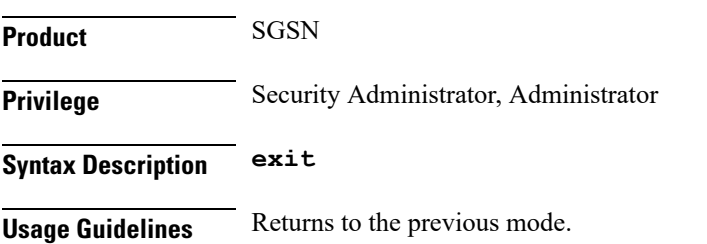